Министерство науки и высшего образования Российской Федерации Федеральное государственное бюджетное образовательное учреждение высшего образования «Владимирский государственный университет имени Александра Григорьевича и Николая Григорьевича Столетовых» (ВлГУ)

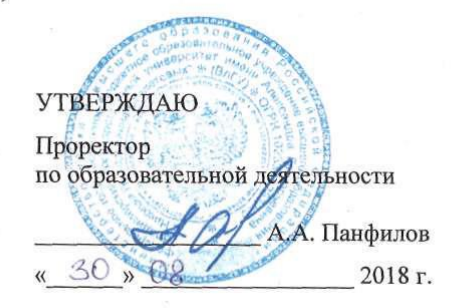

#### РАБОЧАЯ ПРОГРАММА ДИСЦИПЛИНЫ Основы дизайна информационных проектов (наименование дисциплины)

Направление подготовки - 38.04.05 «Бизнес-информатика»

Профиль/программа подготовки - «Предпринимательство и организация бизнеса в сфере информационных технологий»

Уровень высшего образования - магистратура

Форма обучения - очно-заочная

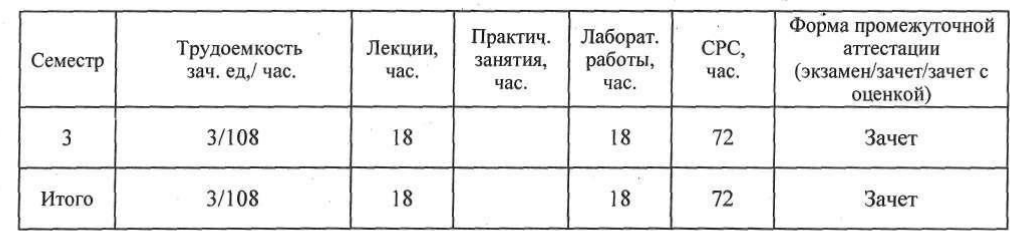

Владимир 2018

1.

## ЦЕЛИ ОСВОЕНИЯ ДИСЦИПЛИНЫ

Цель освоения дисциплины - в получении представления об основных принципах, методах и инструментальных средствах информационного дизайна, в том числе применительно к таким задачам как верстка печатной продукции, проектирование и разработка веб-узлов, прототипирование интерфейсов программных продуктов.

## Задачи:

- Формирование и закрепление практических навыков работы студентов с гипертекстовыми документами.

- Овладение технологиями оформления веб-документов. основными современными средствами работы с гипертекстовыми документами и компьютерной графикой.

- Формирование практических навыков работы в среде html, написание webстраниц с использованием функций форматирования текста и графики, позволяющие на приемлемом уровне создавать и поддерживать разнообразные Интернет-сайты.

## 2. МЕСТО ДИСЦИПЛИНЫ В СТРУКТУРЕ ОПОП ВО

Дисциплина «Основы дизайна информационных проектов» относится к вариативной части учебного плана, дисциплина по выбору.

Пререквизиты дисциплины: «Организация бизнеса в сфере информационных принятия решений», «информационная технологий», «Теория инфраструктура предприятия»

### 3. ПЛАНИРУЕМЫЕ РЕЗУЛЬТАТЫ ОБУЧЕНИЯ ПО ДИСЦИПЛИНЕ

Планируемые результаты обучения по дисциплине, соотнесенные с планируемыми результатами освоения ОПОП.

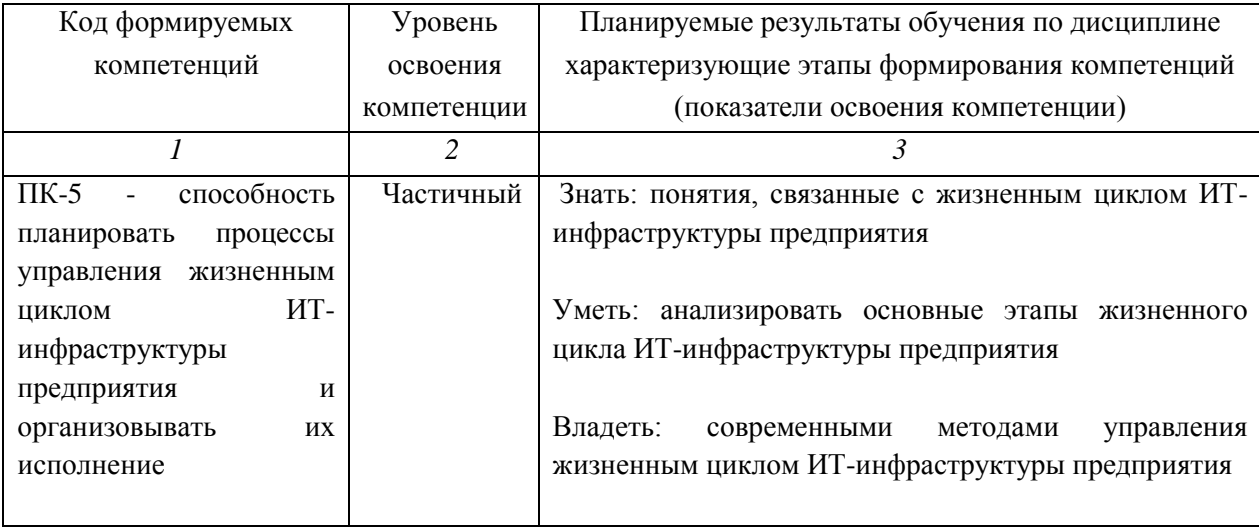

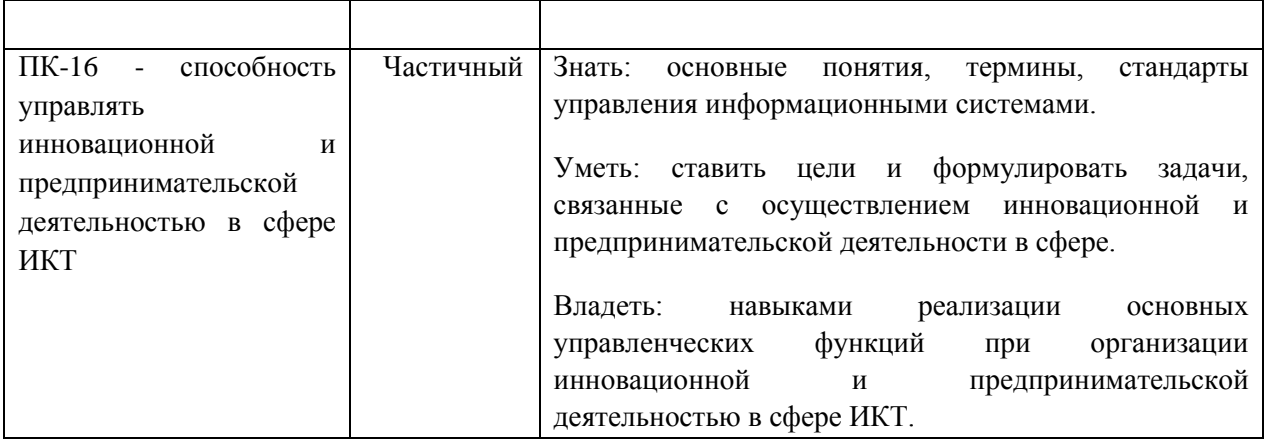

# **4. ОБЪЕМ И СТРУКТУРА ДИСЦИПЛИНЫ**

Трудоемкость дисциплины составляет 3 зачетные единицы, 108 часов.

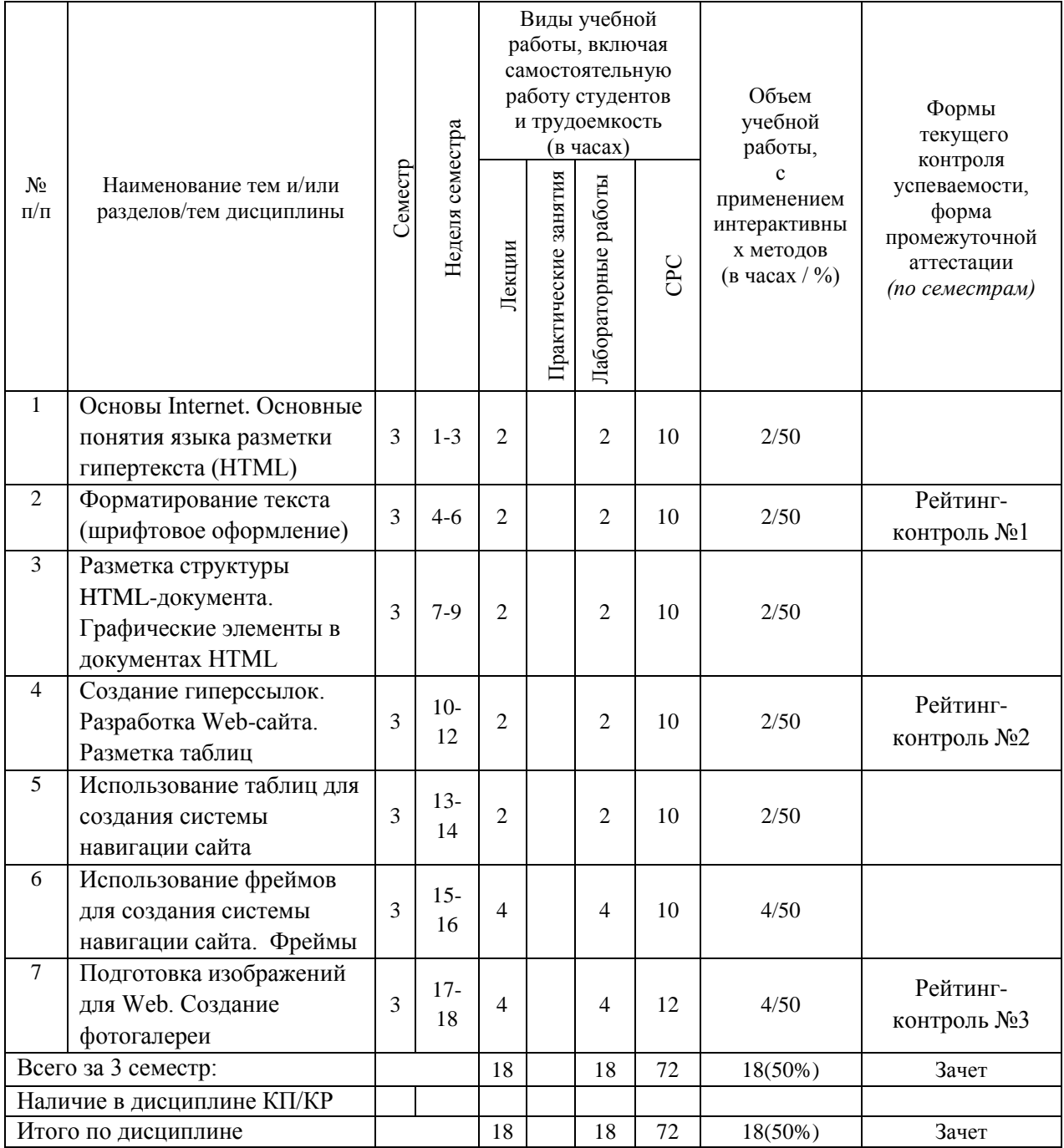

#### **Содержание лекционных занятий по дисциплине**

# **Тема 1. Основы Internet. Основные понятия языка разметки гипертекста (HTML)**

Интернет и всемирная паутина. Понятие сайта. Основные аспекты разработки вебсайта. Ключевые параметры сайта. Основы построения гипертекста. Структура гиперссылки. Риторика ухода и риторика прибытия. Категории гиперссылок. Формы гиперссылок. Текстовые ссылки. Графические текстовые ссылки. Кнопки. Пиктограммы. Меню. Особенности восприятия. Ориентация на сайте. Навигация и поиск. Понятие юзабилити. Основные принципы Якоба Нильсена. Назначение навигации на сайте. Понятие глобальной навигации, ее основные элементы. Варианты размещение навигационных элементов. Нарушения навигации. Глобальные информационнопоисковые системы. Структура и алгоритмы работы. Создание внутренней поисковой системы сайта

#### **Тема 2. Форматирование текста (шрифтовое оформление)**

Управление шрифтами. Создание и ввод текста. Разливка текста. Работа со стилями. Применение стиля. Загрузка стилей из другого документа. Поиск и замена текста. Редактирование текста во встроенном редакторе. Динамическая проверка орфографии. Форматирование текста. Изменение параметров шрифта. Настройка междустрочного интервала. Использование базовой сетки. Настройка кернинга и трекинга. Создание буквицы. Работа с табуляциями. Пропорции шрифта. Контрастность. Кегль. Комплектность. Кернинг и трекинг. Условия графического порядка. Курсивный и наклонный шрифты. Акцидентные шрифты. Декоративные шрифты. Сжатые и растянутые шрифты. Историческая классификация шрифтов. Старинная антиква. Переходная антиква. Современная антиква. Египетские шрифты. Гротески. Становление и развитие отечественных шрифтов. Ролевая классификация шрифтов. Международная индексация шрифтов PANOSE. Управление шрифтами

# **Тема 3. Разметка структуры HTML-документа. Графические элементы в документах HTML**

Основные типометрические единицы. Метрические единицы измерения. Относительные единицы измерения. Кегельная шпация. Основные характеристики шрифта. Гарнитура. Начертание. Насыщенность. Плотность. Формат веб-страниц. Жесткая и фиксированная верстка. Особенности работы с текстовым контентом в веб. Создание логотипа. Выбор цветовой гаммы сайта. Особенности работы с задним фоном.

Верстка сайта. Принципы разработки отдельных страниц сайта. Назначение главной страницы. Страницы обратной связи. Точки входа и точки выхода. Виды веб-узлов. Особенности оформления сайта-визитки, промо-сайта, информационного портала, интернет-магазина. Особенности анализа и управления требованиями к веб-узлам и приложениям.

#### **Тема 4. Создание гиперссылок. Разработка Web-сайта. Разметка таблиц**

Создание гиперссылок. Технологии создания сайтов. Язык гипертекстовой разметки HTML. Каскадные таблицы стилей CSS. JavaScript. Технология AJAX. Проектирование и информационный дизайн веб-сайтов и приложений. Структурнологическое проектирование веб-узлов. Роли участников разработки веб-узла. Анализ предметной области. Особенности взаимодействия с заказчиком. Разработка структуры сайта. Визуальное оформление и тестирование. Производство и контроль качества. Введение в веб-аналитику. Способы сбора данных о посещаемости веб-узла и поведении пользователей. Юзабилити-тестирование сайта. Методы увеличения посещаемости. Технология редизайна.

#### **Тема 5. Использование таблиц для создания системы навигации сайта**

Импортирование и форматирование таблицы. Использование в таблицах изображений. Форматирование текста в таблице. Работа с прозрачностью. Применение параметров прозрачности. Использование эффектов.

Роль пользовательского интерфейса программного продукта. Принципы разработки пользовательского интерфейса. Виды пользовательских интерфейсов. Официальные рекомендации по разработке интерфейсов для Windows. Организация процесса проектирования пользовательского интерфейса. Паттерны проектирования пользовательского интерфейса. Архитектурные паттерны. Навигационные паттерны. Паттерны компоновки. Командные паттерны. Паттерны инфографики. Паттерны работы с элементами управления. Визуально-стилевые и экстетические паттерны

# **Тема 6. Использование фреймов для создания системы навигации сайта. Фреймы.**

Создание и изменение текстовых фреймов. Настройка текстовой вставки внутри фрейма. Разбиение на колонки. Выравнивание. Создание и изменение графических фреймов. Помещение иллюстраций во фрейм. Масштабирование фреймов и иллюстраций. Обтекание текста вокруг фрейма. Работа с фреймами. Вычитание и сложение границ фигур. Преобразование формы. Выравнивание нескольких объектов. Группировка.

#### **Тема 7. Подготовка изображений для Web. Создание фотогалереи**

Быстрые среды разработки. Знакомство с Microsoft Visual Studio. Разработка пользовательского интерфейса с использованием C#. Создание графического интерфейса пользователя в MicrosoftVisio. Цветовое моделирование. Понятие цвета. Параметры описания цвета. Объективные характеристики цвета. Субъективные характеристики цвета. Хроматические и ахроматические цвета. Метамерные цвета. Модель RGB. Модель CMYK. Модель CIELab. Модель HLB. Цветовые сочетания. Психологическое восприятие цвета. Управление цветом. Калибровка устройств. Профилирирование устройств. Управление цветом в графических приложениях. Принтерная и экранная цветопробы. Импортирование и связывание изображений. Импорт векторной и растровой графики. Обновление измененных изображений. Настройка качества отображения. Работа с отсеченными областями.. Импортирование psd-файла. Работа с альфа-каналами. Помещение файлов в собственных форматах. Подготовка изображений для Web. Создание фотогалереи.

## **Содержание практических/ лабораторных занятий по дисциплине**

# **Тема 1. Основы Internet. Основные понятия языка разметки гипертекста (HTML)**

## **Контрольные вопросы**

1. Компьютерные сети, Internet. Структура Internet. Web-сервер. Web-сайт.

2. Адресация в Internet. Система доменных имен. Регистрация имен доменов. Унифицированный идентификатор ресурсов.

3. Соединение с Internet. Программное обеспечение для доступа к информационным ресурсам (Web-браузер). Технологии создания Web-документов.

4. Регистрация бесплатного доменного имени. Загрузка файлов на бесплатный Web-сервер.

5. Основные сведения о языке HTML. Элементы HTML. Структура HTMLдокумента.

6. Создание HTML-документа. Атрибуты. Парные теги. Одинарные теги (пустые элементы).

7. Комментарии. Специальные символы.

# **Тема 2. Форматирование текста (шрифтовое оформление)**

## **Контрольные вопросы**

1. Элементы форматирования текста.

2. Шрифтовое оформление.

- 3. Категории (группы) шрифтов.
- 4. Основные элементы, определяющие стиль шрифта.
- 5. Элементы управления шрифтами.
- 6. Цвета в Web.
- 7. Цветовые таблицы и их совместимость.

# **Тема 3. Разметка структуры HTML-документа. Графические элементы в документах HTML**

#### **Контрольные вопросы**

- 1. Элемент заголовок. Выравнивание заголовков.
- 2. Абзацы.
- 3. Списки.
- 4. Включение изображения в документ HTML. Атрибут alt. Атрибуты width и height.
- 5. Выравнивание изображений по горизонтали. Центрирование изображений.
- 6. Выравнивание изображений по вертикали. Обтекание изображений текстом.
- 7. Отмена обтекания изображений текстом. Создание полей вокруг изображения.
- 8. Использование горизонтальных линий. Создание фона документа.

# **Тема 4. Создание гиперссылок. Разработка Web-сайта. Разметка таблиц Контрольные вопросы**

1. Основы гипертекста. Унифицированный указатель ресурсов. Схемы, используемые для доступа к ресурсам. Абсолютные и относительные URL. Создание гиперссылок.

2. Текстовые и графические гиперссылки. Цвет и границы ссылок. Примеры гиперссылок с относительными URL. Гиперссылки в пределах одного документа. Карты ссылок.

3. Карты ссылок: элемент area. Карты ссылок: определение координат областей карты ссылок. Атрибут target.

- 4. Основные элементы таблицы. Атрибуты элемента table.
- 5. Основные атрибуты строки таблицы. Основные атрибуты ячейки таблицы.

# **Тема 5. Использование таблиц для создания системы навигации сайта Контрольные вопросы**

- 1. Создание Web-сайта с горизонтальным меню.
- 2. Создание Web-сайта с вертикальным меню.
- 3. Комбинированное меню.

4. Достоинства и недостатки сайтов с горизонтальным, вертикальным и комбинированным меню.

# **Тема 6. Использование фреймов для создания системы навигации сайта. Фреймы**

## **Контрольные вопросы**

1. Элементы описания фреймов.

2. Атрибуты элемента frame.

3. Организация связи между фреймом и HTML-документом.

4. Достоинства и недостатки сайтов с фреймами

5. Критерии необходимости использования фреймов в сайтах различных категорий.

## **Тема 7. Подготовка изображений для Web. Создание фотогалереи**

## **Контрольные вопросы**

1. Графические файлы. Основные форматы графических файлов для Web.

- 2. Формат GIF. Формат JPEG. Разрешение изображения.
- 3. Использование цифровых фотографий на Web-страницах.

4. Подготовка фотографий для размещения в Web с использованием программы FastStone Image Viewer.

5. Пакетное преобразование цифровых фотографий с использованием программы FastStone Image Viewer.

6. Разработка системы навигации фотогалереи.

## **5. ОБРАЗОВАТЕЛЬНЫЕ ТЕХНОЛОГИИ**

В преподавании дисциплины «Основы дизайна информационных проектов» используются разнообразные образовательные технологии как традиционные, так и с применением активных и интерактивных методов обучения.

Активные и интерактивные методы обучения:

- Групповая дискуссия (темы №1, 2, 3);
- Ролевые игры (темы  $N_2$  4, 5, 6)
- Тренинг (темы № 3, 4);
- Анализ ситуаций (темы № 5);
- Применение имитационных моделей (темы № 4, 6);
- Разбор конкретных ситуаций (темы № 6, 7).

# **6. ОЦЕНОЧНЫЕ СРЕДСТВА ДЛЯ ТЕКУЩЕГО КОНТРОЛЯ УСПЕВАЕМОСТИ, ПРОМЕЖУТОЧНОЙ АТТЕСТАЦИИ ПО ИТОГАМ ОСВОЕНИЯ ДИСЦИПЛИНЫ И УЧЕБНО-МЕТОДИЧЕСКОЕ ОБЕСПЕЧЕНИЕ САМОСТОЯТЕЛЬНОЙ РАБОТЫ СТУДЕНТОВ**

Текущий контроль успеваемости (рейтинг-контроль 1, рейтинг-контроль 2, рейтинг-контроль 3). Типовые тестовые задания для проведения текущего контроля приведены ниже.

## **Рейтинг-контроль №1**

Выполните тестовые задания:

1. Пример кода: h1  $\{$  color: blue $\}$ 

В приведенном выше примере color: blue – определение правило. h1 является –

- а) Селектором
- б) Определением
- в) Значением
- г) Свойством

2. Какой из следующих элементов используется в качестве структурного контейнера для элементов формы?

- a)  $a. 

---$
- $\delta$ ) b. <frame>
- в)  $c.$  <br/>button>
- г) d. <fieldset>
- д) e.  $\langle$ label $>$

3. Какая из следующих спецификаций правильная для определения цветового стиля?

- а) H1 {color: FF-00-88}
- $6)$  H1 {color: red}
- в) H1 {font-color: red}
- г) H1 {color:  $rgb(\text{\#D46A11})$ }
- д) H1 {color: 66.7%/66.7%/73.3%}

4. Сервис валидации W3C CSS представляет собой бесплатный сервис созданный консорциумом Word Wide Web, которая проверяет каскадные таблицы стилей (CSS) на наличие ошибок, опечаток или неправильного использования. Ссылаясь на вышеуказанную информацию, которую одной из следующих особенностей сервис валидации CSS предоставляет.

- а) предлагает исправления для кроссбраузерной совместимости
- б) говорит вам, какие спецификации вашего CSS-файла не соответствует спецификации CSS
- в) определяет потенциальные риски юзабилити
- г) меняет вашу CSS-спецификацию на основе соответствия требованиям
- д) позволяет загрузить исправленную версию вашего CSS-файла

5. Пример кода:

```
<select name="options">
```
<option value="1" selected>One</option>

```
<option value="2">Two</option>
```

```
<option value="3">Three</option>
```

```
<option value="4">Four</option>
```
 $\le$ select $>$ 

Что будет отправлено с формы как значение "options"-элемента, если форма отправляется без изменений?

- a) Null
- 6) SELECTED
- $B)$  1
- $\Gamma$ ) One
- $\mu$ ) "Three"

6. Пример кода: H1 {color: black;}

Этот CSS-код определяет цвет "black" для всех элементов <h1>. Что надо добавить в таблицу стилей, чтобы определить цвет "white" только для элемента <h1> с атрибутом  $class="w1"$ 

Выберите один ответ:

- a)  $h1.w1$  {color: white;}
- $\delta$ ) h1.black {color: white;}
- B) h1 {color: black; color: white;}
- $r)$  h1 {color: white;}
- $\mu$ ) h1#w1 {color: white;}
- 7. Возможности CSS? Выберите по крайней мере один ответ:

а) Управление представлением данных для различных сред, устройств

б) Изменение HTML-кода веб страницы

- в) Управление визуальным представлением контента
- г) Изменение содержания контента
- 8. Какой тег определяет переход на следующую строку?
- a)  $<sub>2</sub>$
- $6)$   $$
- в)  $\langle \text{div} \rangle$
- $r$ )  $\langle$ img $\rangle$

9. Что является основным недостатком использования кэш браузера?

а) Данные могут быть не обновляемыми.

б) Вызывают повторение операции.

в) Увеличивает время загрузки.

г) Нельзя использоваться шифрование. Некоторые интернет-провайдеры не поддерживают его.

10. С помощью какой цветовой модели представлен цвет в шестнадцатеричном виде

а) CMYK т.е. цвет определяется четверкой: C – голубым,M – пурпурным,Y – желтым,K – черным.

б) Gradient

- в) RGB т.е. цвет определяется тройкой: R красный, G зеленый, B синий
- г) Web-safe
- д) HSB т.е. цвет определяется тройкой: H оттенок, S насыщенность, B –

## яркость

11. Какие способы верстки Web-страниц есть?

- а) блочные
- б) табличные
- в) иерархические
- г) реляционные

## 12. Какие действия возможны над селекторами в CSS?

- а) Создание псевдоселекторов
- б) Комбинирование классов, псевдоклассов, классов и идентификаторов
- в) Позиционирование селекторов
- г) Комбинирование классов, псевдоклассов и идентификаторов
- д) Группировка селекторов
- 13. Веб-страница однозначно определяется
	- а) изображениями
	- б) содержанием
	- в) CSS-файлом
	- г) адресом url
	- д) веб-сервером
- 14. Какие теги из перечисленных ниже определяют элементы-контейнеры?
	- a)  $\langle \text{img} \rangle$
	- $\delta$ ) <div>
	- $B)$  <a>
	- $r)$   $str>$

15. Пример кода: .important {backgroung: yellow}

В приведенном выше стилевом определении к какому элементу необходимо добавить "!importan" для того что бы цвет при визуализации был желтым

а) имени

б) имени класса

в) идентификатору

- г) свойству стиля
- д) типу
- $e)$   $T$ ery

ж) значению стилевого свойства

16. WWW - это...

а) WWW - графическое инструментальное средство поиска информации по гипертекстовым ссылкам. Информация на WWW-серверах хранится в виде наборов документов

б) программа, осуществляющая автоматический поиск файлов информации с заданным именем

в) программа, позволяющая просматривать информацию, содержащуюся на конкретном сервере в Internet

17. Сервер - это...

а) персональный компьютер, подключенный к сети, через который пользователь получает доступ к её ресурсам

б) техническое устройство

в) два или более абонентов вычислительной сети, соединенных каналом связи

г) компьютер, подключенный к сети и обеспечивающий ее пользователей определенными услугами

18. Страница - наименьшая единица Всемирной информационной сети:

а) в какой то степени верно

б) в какой то степени не верно

в) верно

г) не верно

19. Переход от страницы к странице во Всемирной информационной сети бесконечен и называется фреймом (на самом деле - серфинг)

а) в какой-то степени верно

б) в какой-то степени не верно

- в) не верно
- г) верно

20. Сайт - это группа страничек, принадлежащих одной и той же фирме, организации или частному лицу и связанных между собой по содержанию:

а) в какой-то степени верно

б) в какой-то степени не верно

- в) не верно
- г) верно

21. Располагается ли фреймовая структура в пределах одного сайта

- а) верно
- б) не верно
- в) в какой-то степени верно
- г) в какой-то степени не верно

22. Гипертекст - это...

а) текст, созданный на страницах WWW с помощью программы Microsost Internet Assistant for Word

б) текст, созданный на страницах WWW c помощью программы Netscape Navigator

в) текст, не содержащий в себе связи с другими текстами, графической, видео или звуковой информацией

г) текст, содержащий в себе связи с другими текстами, графической, видео или звуковой информацией

23. Провайдер - это...

а) устройство для подключения к интернет

б) поставщик услуг интернет

в) договор на подключение к интернет

г) системное устройство

24. Компьютеры, самостоятельно подключенные к Internet, называются...

- а) серверами
- б) маршрутизаторами
- в) хост-компьютерами

25. Назначение электронной почты e-mail...

- а) просмотр Internet страниц
- б) обмен текстовой информацией между различными компьютерными системами
- в) обмен гипертекстовой информацией
- г) обмен файлами

26. Web-страница должна быть такой, чтобы...

- а) не появлялась горизонтальная полоса прокрутки
- б) не появлялась вертикальная полоса прокрутки
- в) появлялась вертикальная полоса прокрутки
- г) появлялась горизонтальная полоса прокрутки

## **Рейтинг-контроль №2**

Задание № 1. Разработка и презентация Web-страницы на тему: защита окружающей среды, инновационные технологии, электронный бизнес.

Задание № 2. Разработка Web-сайта на тему: оказания ИТ-услуг, ИТ-аутсорсинг; продажа программных продукций.

Задание № 3. Разработка Web-сайта на тему: страхование в сфере ИКТ, оказание услуг по защите интеллектуальной собственности, оказание образовательных услуг в сфере ИТ.

Задание № 4. Практическое задание: разработка главной Web-страницы одного из подразделений предприятия в сфере реализации информационных технологий, либо отдельных ее элементов (по согласованию с преподавателем).

### **Рейтинг-контроль №3**

Выполните тестовые задания:

1. Объединение компьютеров по всему миру с целью обмена данными на основе использования однородных протоколов:

а) Интернет

б) всемирная паутина

в) гипертекст

г) веб-страница

д) URL

е) браузер

2. Документ, размеченный с помощью HTML и размещенный на постоянно доступном узле сети Интернет:

а) Интернет

б) всемирная паутина

в) гипертекст

г) веб-страница

д) URL

е) браузер

3. Язык разметки гипертекста:

а) HTML

б) Java Script

в) PHP

г)  $C++$ 

4. Удобство пользования (юзабилити) сайтом определяется в первую очередь:

а) грамотной структурой

б) безупречной технической реализацией

в) единообразием отображения в различных браузерах

г) присутствием оригинального стиля

д) эстетически привлекательным подбором цветов и художественным выполнением графических элементов

5. Структурные ссылки...

а) ...позволяют пользователю перемещаться по разделам сайта;

б) ...разбросаны по тексту и указывают место на сайте, где можно найти подробную информацию о слове, играющему роль ссылки;

в) ...ведут на другие сайты;

г) ...никуда не ведут

6. Преимущества кнопок как способа оформления гиперссылок:

а) красота

б) наглядность (воспринимается как активный элемент)

в) простота изготовления

г) создают сайту стиль

д) быстрая загрузка

е) единообразное отображение у всех пользователей

7. Недостатки (потенциальная опасность) кнопок как способа оформления гиперссылок:

а) трехмерность

б) ненаглядность (не воспринимается как активный элемент)

в) сложность изготовления (если нет профессионального дизайнера)

г) медленная загрузка

8. К элементам глобальной навигации относятся:

а) логотип

б) ссылки на сервисы

в) ссылки, ведущие на другие сайты

г) перекрестные ссылки между страницами сайта

9. Главный недостаток навигации сверху

а) обычно слишком громоздка, занимает много места на экране

б) исчезает при прокрутке страницы

в) загружается в первую очередь, поэтому приходится долго ждать загрузки кон-

тента

10. Каковы функции поискового робота?

а) сбор страниц;

б) индексация страниц;

в) поиск в Сети новых страниц, релевантных запросу пользователя;

г) поиск страниц, релевантных запросу пользователя, в базе данных поисковой сис-

темы;

д) осуществление запросов к конкурирующим поисковым системам.

11. Назначение главной страницы сайта состоит в том, чтобы:

а) получать как можно больше прибыли за счет размещения рекламы

б) открывать пользователю назначение сайта

в) отображать список последних изменений на сайте

г) осуществлять «раскрутку» фирмы

д) «завлекать» пользователей на сайт, произвести на них впечатление

12. Что такое форум?

а) механизм оставления сообщений непосредственно на сайте, когда комментарии одних пользователей могут читать другие

б) страница, описывающая несколько способов связи с владельцем сайта: телефон, факс, электронная почта и т.д.

в) механизм обратной связи, при котором пользователи могут оставлять комментарии к комментариям других пользователей

г) механизм обратной связи, при котором пользователи могут общаться друг с другом и с администраторами сайта в реальном времени

13. Для каких страниц не подходит автоматическое масштабирование структуры в зависимости от разрешения экрана пользователя?

а) для страниц, на которых мало текстовой информации

б) для страниц, на которых нет изображений

в) для страниц с flash-роликами

г) для динамически генерируемых страниц

14. Изменение расстояния между визуально несбалансированными парами букв —

это:

а) Кегль

б) Интерлиньяж

в) Кернинг

г) Трекинг

15. Рисунок заднего фона на сайте должен:

а) быть информативным

б) не мешать чтению

в) четко различаться

г) обязательно заполнять собой все пространство

д) повторяться

16.Структурирование контента сайта может проводиться:

а) только когда весь контент имеется в наличии

б) при условии наличия списка с тематиками контента

в) когда известны цели создания сайта

г) когда HTML-код для всех страниц уже написан

17. Графическое изображение страницы сайта, на котором определены места размещения объектов и цветовая гамма, которое предлагается для одобрения:

а) макет страницы

б) графический набросок

в) графический шаблон

г) HTML-код

18. Графический набросок страницы — это

а) Чисто информационный (без всякого дизайна) каркас, в котором намечено содержимое, первичная и вторичная навигация, а также некоторые функциональные возможности:

б) Графическое изображение страницы сайта, на котором определены места размещения объектов и цветовая гамма, которое предлагается для одобрения

в) Изображение страницы сайта, полностью соответствующее ее желаемому виду и хранящееся в многослойном графическом файле

г) Полностью запрограммированная страница

19. Проверка сайта без определенного заранее плана.

а) упрощенная проверка

б) альфа-тестирование

в) юзабилити-тестирование

- г) проверка контента
- д) бета-тестирование

20. Показатель эффективности баннера:

- а) URL
- б) PHP
- в) CTR
- г) UML.

#### **Самостоятельная работа студентов**

Самостоятельная работа студентов является неотъемлемой частью процесса подготовки магистра. Она направлена на усвоение системы научных и профессиональных знаний, формирование умений и навыков, приобретение опыта самостоятельной творческой деятельности. СРС помогает формировать культуру мышления студентов, расширять познавательную деятельность.

Виды самостоятельной работы по курсу:

а) по целям: подготовка к лекционным, лабораторным занятиям, НИР.

б) по характеру работы: изучение литературы; выполнение разного рода практических заданий и тестов; выполнение лабораторных работ; подготовка докладов и презентаций.

#### **Примерная тематика самостоятельной работы**

- 1. Области применения компьютерной графики
- 2. Введение в типографику.
- 3. История шрифта.
- 4. Классификация шрифтов.
- 5. Управление шрифтами.
- 6. Типографика в плакатных, журнальных и прочих визуальных средах.
- 7. Основы композиции.
- 8. Зрительное восприятие.
- 9. Цветовое моделирование.
- 10. Макетирование.
- 11. Конструирование на основе модульной сетки
- 12. Основные элементы газетной статьи. Правила работы с ними.
- 13. Правила верстки газетной статьи.
- 14. Правила верстки газетной полосы.
- 15. Пресс-фотография.
- 16. Основы фотокомпозиции.
- 17. Особенности рекламного дизайна.
- 18. Основы книжной верстки.
- 19. Допечатная подготовка.
- 20. Растрирование и цветоделение.
- 21. Понятие юзабилити.
- 22. Навигация на сайте.
- 23. Глобальная навигация: понятие, составные элементы, варианты их размещения.
- 24. Организация поисковой системы сайта.
- 25. Приемы графического дизайна веб-узла.
- 26. Принципы разработки главной страницы сайта.
- 27. Особенности работы с текстовым контентом в веб.
- 28. Особенности графического оформления информационного сайта.
- 29. Виды веб-узлов.

30. Особенности оформления сайта-визитки, промо-сайта, информационного портала, интернет-магазина.

- 31. Особенности анализа и управления требованиями к веб-узлам и приложениям.
- 32. Синтаксис HTML. Основные теги.
- 33. Синтаксис CSS.
- 34. Основные блочные элементы CSS.
- 35. Этапы разработки веб-узла.
- 36. Роли участников процесса разработки веб-узла.
- 37. Опрос заказчика.
- 38. Анализ предметной области.
- 39. Структурно-логическое проектирование сайта.
- 40. Повышение юзабилити сайта.
- 41. Методы увеличения посещаемости сайта.
- 42. Технология редизайна.
- 43. Роль пользовательского интерфейса программного продукта.
- 44. Принципы разработки пользовательского интерфейса.
- 45. Архитектурные паттерны пользовательского интерфейса
- 46. Навигационные паттерны пользовательского интерфейса
- 47. Паттерны компоновки пользовательского интерфейса
- 48. Командные паттерны пользовательского интерфейса
- 49. Паттерны инфографики пользовательского интерфейса
- 50. Паттерны работы с элементами управления пользовательского интерфейса
- 51. Визуально-стилевые и экстетические паттерны пользовательского интерфейса

Промежуточная аттестация по итогам освоения дисциплины (зачет).

## **Вопросы к зачету**

- 1. Какие средства используют для передачи статики и динамики в композиции?
- 2. В каких случаях используют закрытую / открытую композицию?
- 3. Понятие контраста и средства его выражения.
- 4. Роль формата при построении композиции.
- 5. Правило «золотого сечения». Использование правила «третей» при размещении элементов композиции.
- 6. Отношение «элементы пространство» в композиции (доминанта элемента / пространства…).
- 7. Какие характеристики цвета можно использовать для позиционирования объектов в пространстве?
- 8. Способы подбора гармоничных цветов.
- 9. Цветовые сочетания «символ-фон» с точки зрения удобочитаемости информации с экрана.
- 10. Характеристика различных классов Интернет-ресурсов
- 11. Этапы разработки сайта
- 12. Основные стили сайтов
- 13. Принципы разработки логотипа
- 14. Функциональные возможности Adobe ImageReady.
- 15. Функциональные возможности Macromedia DreamWeaver.
- 16. Функциональные возможности Microsoft FrontPage.
- 17. Функциональные возможности Adobe PhotoShoр.
- 18. Функциональные возможности Corel DRAW.
- 19. Функциональные возможности Macromedia FLASH.
- 20. Классификация сайтов по объему и содержанию
- 21. Классификация сайтов по назначению
- 22. Этапы разработки сайта
- 23. Минималистский стиль в дизайне сайта
- 24. Информационный дизайн сайта
- 25. Создание дизайна в стиле Веб 2.0
- 26. Промостиль сайта
- 27. Характеристика Флеш-сайта
- 28. Способы структурирования информации.
- 29. Документирование логической и физической структуры сайта.
- 30. Основные компоненты Web-страницы.
- 31. Понятие навигации. Принципы построения системы навигации
- 32. Карта сайта. Требования по оформлению
- 33. Оформление навигационной схемы сайта
- 34. Требования по организации на Web-сайте функции поиска.
- 35. Краткая характеристика концепции дизайна
- 36. Символика цвета.
- 37. Средства композиции.
- 38. Виды композиции.
- 39. Факторы, затрудняющие восприятие информации с экрана
- 40. Приемы макетирования.
- 41. Принципы разработки модульной сетки.
- 42. Достоинства и недостатки фиксированных и адаптируемых страниц.
- 43. Зависимость размещения информации на странице от решаемой задачи.
- 44. Учет эргономики при разработке дизайна. Цветовое восприятие информации
- 45. Учет эргономики при разработке дизайна. Временное восприятие информации
- 46. Подготовка текстовой информации. Требования к стилю, содержанию, объему
- 47. Графика, используемая на Web-страницах. Виды графических элементов.
- 48. Принципы создания баннера.
- 49. Воздействие баннерной рекламы на пользователя.
- 50. Оптимизация ролика Flash. Внедрение в HTML-страницу.
- 51. Понятие карты ссылок. Способы создания.
- 52. Понятие «ролловера». Способы создания, отличия «ролловера» в ImageReadyи Macromedia Flash.
- 53. Возможности Flash по созданию сайтов.
- 54. Критерии оценки сайта.
- 55. Этапы стандартного тестирования сайта.
- 56. Методика тестирования сайта на аудитории.
- 57. Требования к изображениям для Web
- 58. Основные графические форматы файлов, используемые в Интернет
- 59. Параметры оптимизации изображений
- 60. Понятие фрагмента, типы фрагментов, способы создания фрагментов
- 61. Параметры оптимизации фрагментов изображения
- 62. Элементы информационной архитектуры сайта.
- 63. Основные компоненты WEB-страницы.
- 64. Факторы, влияющие на восприятие информации.
- 65. Принципы размещения информации на сайте.
- 66. Способы создания анимации.
- 67. Назначение карты изображения ImageMap.
- 68. Динамические элементы Web-страниц.
- 69. Способы снижения визуального шума.
- 70. Способы повышения четкости подачи информации;
- 71. Редизайн: понятие, назначение.
- 72. Принципы редизайна.

Фонд оценочных средств для проведения аттестации уровня сформированности компетенций обучающих по дисциплине оформляется отдельным документов.

# **7. УЧЕБНО-МЕТОДИЧЕСКОЕ И ИНФОРМАЦИОННОЕ ОБЕСПЕЧЕНИЕ ДИСЦИПЛИНЫ**

| Наименование литературы:          | Год            | КНИГООБЕСПЕЧЕННОСТЬ    |                                   |
|-----------------------------------|----------------|------------------------|-----------------------------------|
| автор, название, вид издания,     | издания        | Количество экземпляров | Наличие в электронной             |
| издательство                      |                | изданий в библиотеке   | библиотеке ВлГУ                   |
|                                   |                | ВлГУ в соответствии с  |                                   |
|                                   |                | ФГОС ВО                |                                   |
| 1                                 | $\overline{2}$ | 3                      | $\overline{4}$                    |
| Основная литература*              |                |                        |                                   |
| Компьютерная<br>графика<br>И      | 2016           |                        | http://znanium.com/catalog.php?bo |
| web-дизайн: Учебное пособие       |                |                        | okinfo=458966                     |
| T.H.<br>Немцова,<br>T.B.          |                |                        |                                   |
| Казанкова, А.В. Шнякин. - М.:     |                |                        |                                   |
| ИД ФОРУМ: НИЦ ИНФРА-М,            |                |                        |                                   |
| 2016. - 400 c. + CD-ROM:          |                |                        |                                   |
| $1/16$ .<br>60x90                 |                |                        |                                   |
| (Профессиональное                 |                |                        |                                   |
| образование). (переплет,<br>cd    |                |                        |                                   |
| rom) ISBN 978-5-8199-0593-7       |                |                        |                                   |
| Р. Управление<br>Myc,             | 2015           |                        | http://znanium.com/catalog.php?bo |
| сфере<br>проектом<br>$\mathbf{B}$ |                |                        | okinfo=521517                     |
| дизайна<br>графического           |                |                        |                                   |
| [Электронный ресурс] / Розета     |                |                        |                                   |
| Мус, Ойана Эррера и др.; Пер.     |                |                        |                                   |
| с англ. - М.: Альпина Паб         |                |                        |                                   |
| лишер, 2015. — 220 с. - ISBN      |                |                        |                                   |
| 978-5-9614-2246-7-8               |                |                        |                                   |
| Дизайн<br>рекламные<br>И          | 2015           |                        | http://znanium.com/catalog.php?bo |
| технологии: Учебное пособие       |                |                        | okinfo= $474525$                  |
| / О.Н. Ткаченко; Под ред.         |                |                        |                                   |
| проф. Л.М. Дмитриевой. - М.:      |                |                        |                                   |

**7.1. Книгообеспеченность**

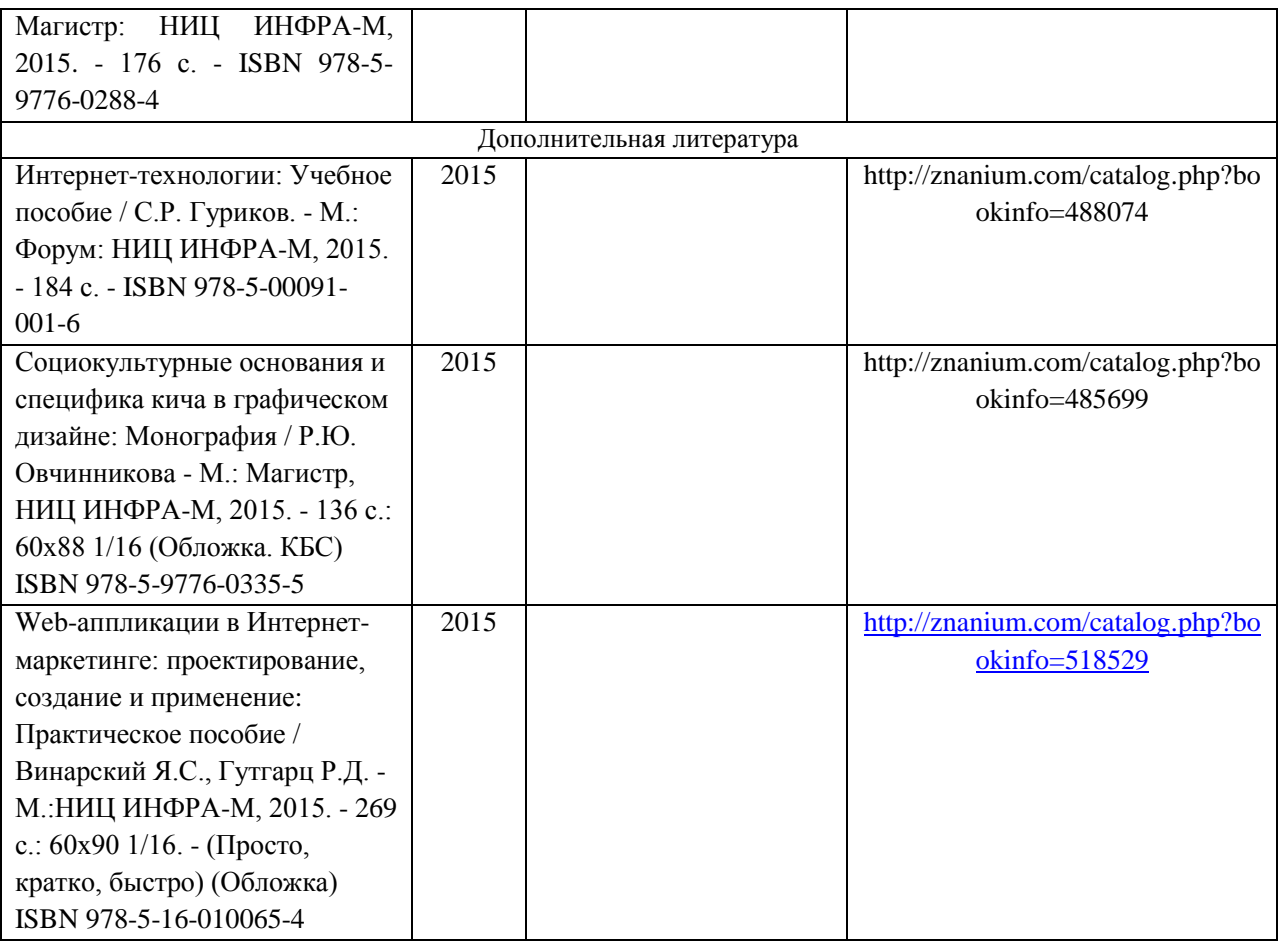

# **7.2. Периодические издания**

- 1. http:/[/www.compress.ru](http://www.compress.ru/) Журнал «КомпьютерПресс».
- 2. <http://www.osp.ru/cw> Журнал «ComputerWorld Россия».
- 3. <http://www.osp.ru/cio/#/home> Журнал «Директор информационной службы».
- 4. [http://www.pcweek.ru](http://www.pcweek.ru/) Журнал «PC Week / RE (Компьютерная неделя)».
- 5. [http://www.infosoc.iis.ru](http://www.infosoc.iis.ru/) –Журнал «Информационное общество».
- 6. [http://www.crn.ru](http://www.crn.ru/) Журнал «CRN / RE (ИТ-бизнес)».
- 7. http:/[/www.cnews.ru](http://www.cnews.ru/) Издание о высоких технологиях.

# **7.3. Интернет-ресурсы**

- 1. [www.akm.ru](http://www.akm.ru/) (Информационное агентство)
- 2. http:/[/economics.edu.ru](http://www.economics.edu.ru/) (Образовательный портал)
- 3. www.akm.ru
- 4. http://economics.edu.ru
- 5. www.economy.gov.ru
- 6. www.expert.ru
- 7. www.gks.ru
- 8. www.inme.ru
- 9. www.iet.ru
- 10. www.imf.ru
- 11. [www.rbc.ru](http://www.rbc.ru/)
- 12. <http://www.studentlibrary.ru/>
- 13. <http://znanium.com/>
- 14. <http://www.iprbookshop.ru/>
- 15. <http://e.lib.vlsu.ru/>

## **8. МАТЕРИАЛЬНО-ТЕХНИЧЕСКОЕ ОБЕСПЕЧЕНИЕ ДИСЦИПЛИНЫ**

Для реализации данной дисциплины имеются специальные помещения для проведения занятий лекционного типа, занятий практического и лабораторного типа, групповых и индивидуальных консультаций, текущего контроля и промежуточной аттестации, а также помещения для самостоятельной работы.

Лабораторные работы проводятся в аудиториях, оснащенных мульти-медиа оборудованием, компьютерных классах с доступом в интернет.

Перечень используемого лицензионного программного обеспечения:

- Операционная система семейства Microsoft Windows.
- Пакет офисных программ Microsoft Office.
- Консультант+.

Рабочую программу составил к.э.н., доц. Куликова И.Ю.

Рецензент:

Генеральный директор ООО «Хрустальное небо»

Козырев В.Н.

Программа рассмотрена и одобрена на заседании кафедры БИЭ

протокол №  $\frac{A}{\sqrt{2}}$  от « 20» abucca 20 /⁄ года. Заведующий кафедрой Juec д.э.н., профессор Тесленко И.Б.

Рабочая программа рассмотрена и одобрена на заседании учебно-методической комиссии направления 38.04.05 «Бизнес-информатика»

протокол № 1 от «Зо» авчеса 20/8 года. Председатель комиссии Juca д.э.н., профессор Тесленко И.Б.

# **ЛИСТ ПЕРЕУТВЕРЖДЕНИЯ**

# **РАБОЧЕЙ ПРОГРАММЫ ДИСЦИПЛИНЫ (МОДУЛЯ)**

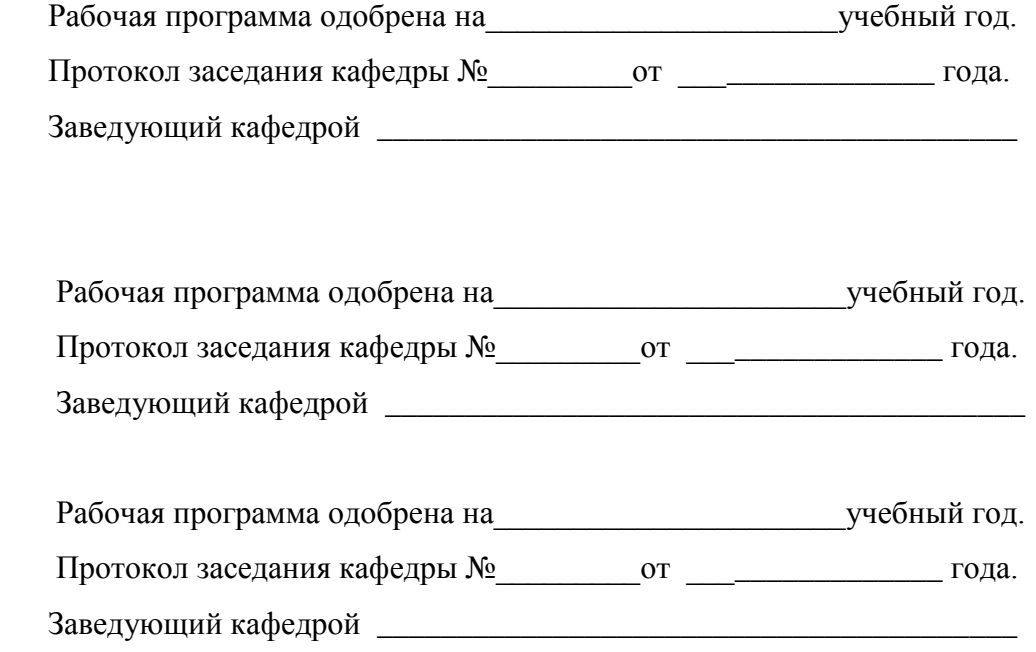

# **ЛИСТ РЕГИСТРАЦИИ ИЗМЕНЕНИЙ**

в рабочую программу дисциплины

# **ОСНОВЫ ДИЗАЙНА ИНФОРМАЦИОННЫХ ПРОЕКТОВ**

образовательной программы направления подготовки 38.04.05 Бизнес-информатика,

программа подготовки «Предпринимательство и организация бизнеса в сфере

информационных технологий»

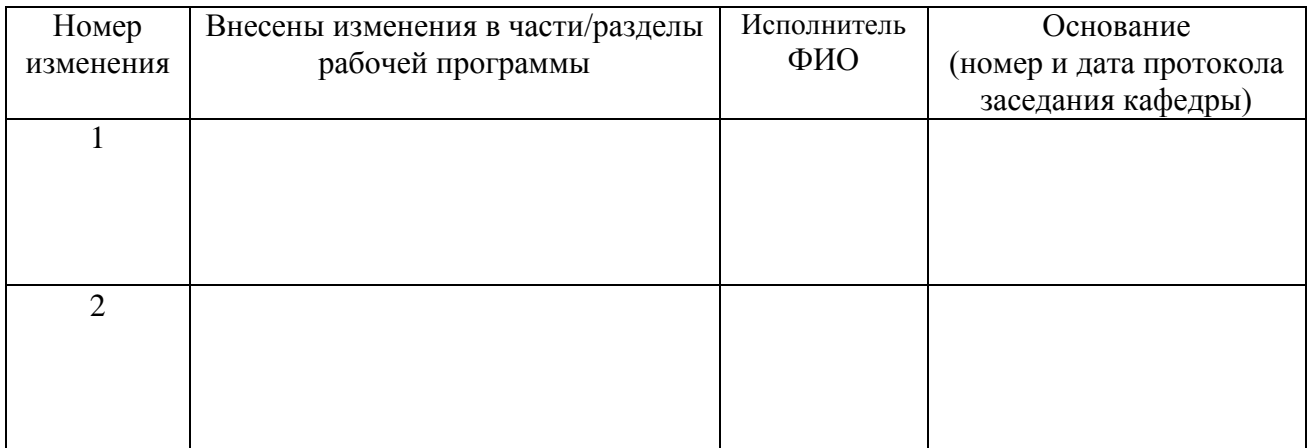

Заведующий кафедрой БИЭ \_\_\_\_\_\_\_\_\_\_\_\_\_\_\_\_\_\_\_\_\_\_\_\_д.э.н., профессор Тесленко И.Б.